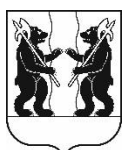

## **АДМИНИСТРАЦИЯ** ЯРОСЛАВСКОГО МУНИЦИПАЛЬНОГО РАЙОНА **ПОСТАНОВЛЕНИЕ**

11.04.2023

No 801

 $\Omega$ внесении изменений в постановление Администрации **SIMP**  $\mathbf{0}$ 11.04.2022  $N_2$ 718 «О подготовке документации планировке территории  $\overline{10}$ в пос. Ярославка Кухнечихинского сельского поселения ЯМР»

Руководствуясь статьями 45. 46 Градостроительного кодекса Российской Федерации, на основании протокола заседания комиссии от 25.11.2022 № 31, Администрация района постановляет:

1. Внести изменение в постановление Администрации Ярославского муниципального района от 11.04.2022 № 718 «О подготовке документации по планировке территории в пос. Ярославка Кузнечихинского сельского  $\mathcal{M}$ P» изложив поселения схему границ территории планирования приложения к постановлению в редакции согласно приложению.

2. Опубликовать постановление в газете «Ярославский агрокурьер» и разместить на официальном сайте органов местного самоуправления Ярославского муниципального района  $\bf{B}$ информационнотелекоммуникационной сети «Интернет».

3. Постановление вступает в силу со дня  $e_{\Gamma}$ официального опубликования.

ВРИО Главы Администрации ЯМР

А.Н. Кошлаков

## ПРИЛОЖЕНИЕ к постановлению Администрации ЯМР от 11.04.2023 № 801

## «ПРИЛОЖЕНИЕ

к постановлению Администрации ЯМР от 11.04.2022 № 718

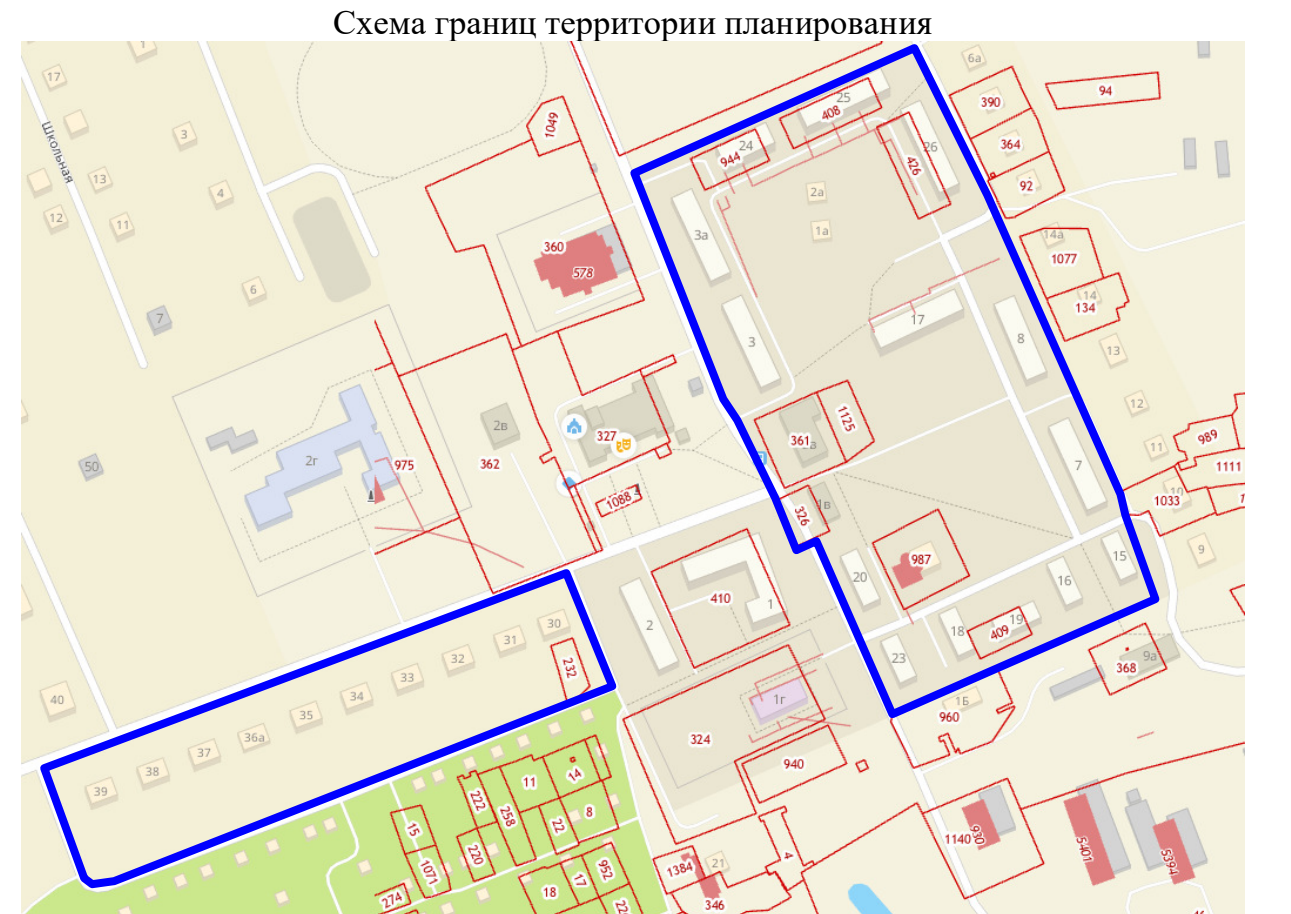